商品サイズ:直径約12×H140mm

◆イメージ(原寸)

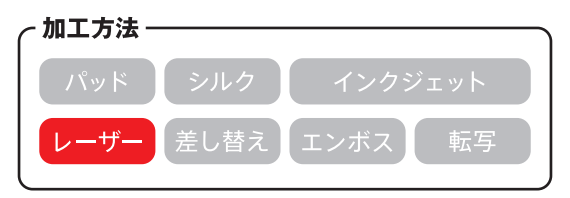

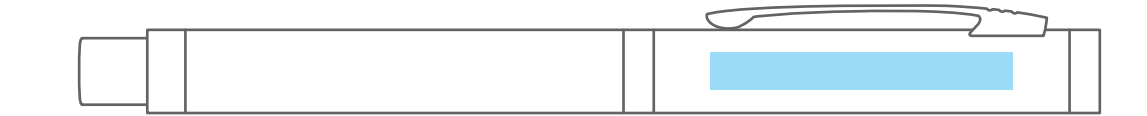

**この名入範囲内でデザインデータを作成してください。**

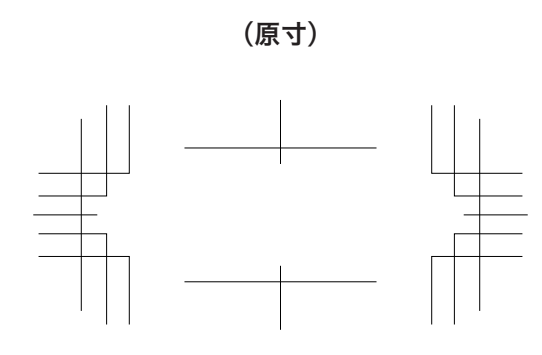

名入れ範囲:W40×H5mm以内

## **※ 入稿後データ修正が必要になった場合、別途費用が発生いたしますので、ご注意ください。 データを作成される方は、必ず事前にお読みください。**

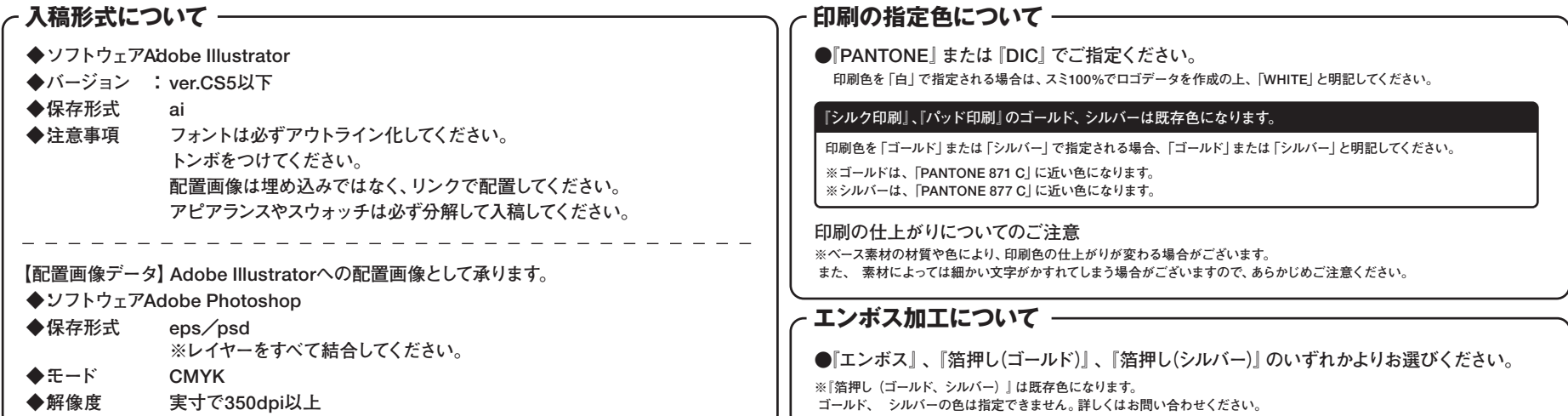